# **Transmitter Adjustment**

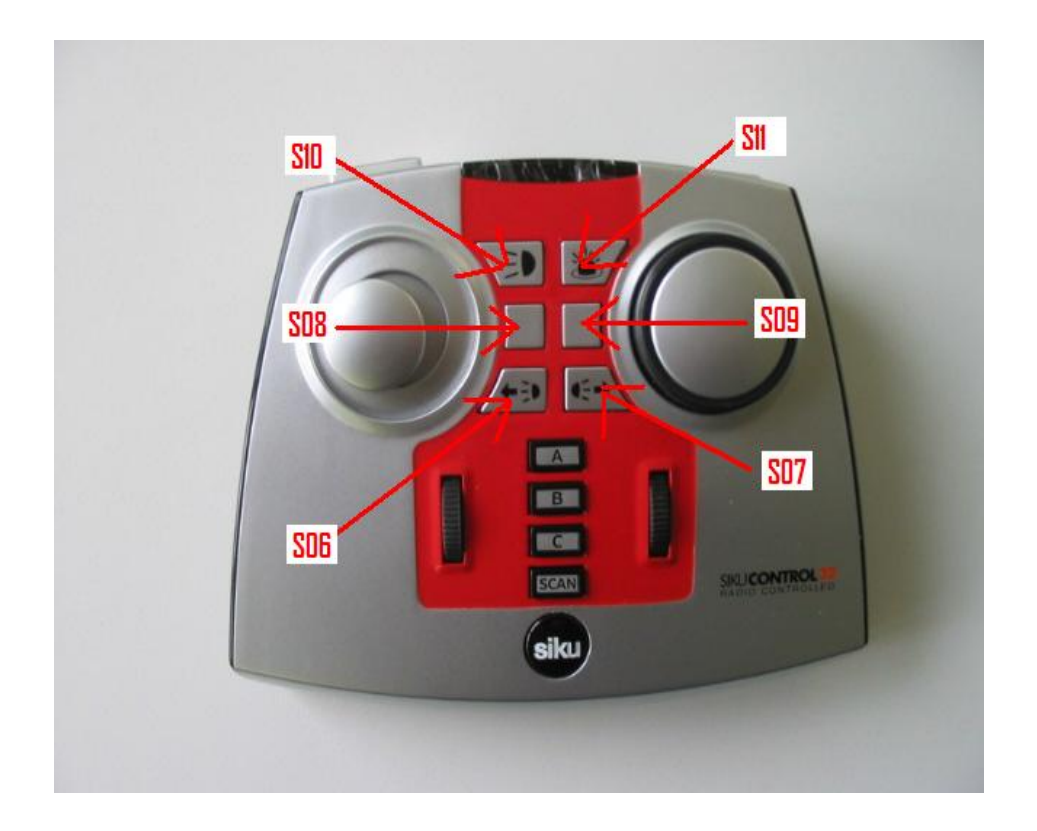

### **1. Adjustment of the regulating functions**

It is possible to adjust all regulating functions of this transmitter with exception the driving function. You have to press and hold the appropriate adjust button first. Then press the Siku button. If the Siku button flashes red releases the two buttons and wait for the connection. Now adjust the regulating function with the buttons S06 to the left and button S07 to the right position. After finishing the adjustment press Scan and reconnect to the model by pressing the level button of the before adjusted. Now the value is stored in the model and will be linked + computed with the default value after each start.

#### **2. Adjustment of the steering and driving middle position**

Because of mechanical tolerances it is possible to adjust the steering and driving middle position. Don't move the steering or driving button while doing this adjustment. Press and hold the appropriate adjust button first. Then press the Siku button. If the Siku button flashes red releases the two buttons and wait for the connection. Press Scan and reconnect to the model by pressing the level button of the before adjusted. Now this value for the steering and driving middle position is stored in the model and will be used.

# **3. Put back the adjustment**

To put back the adjustment press and hold the appropriate adjust button first. Then press the Siku button. If the Siku button flashes red releases the two buttons and wait for the connection. Press Scan and reconnect to the model by pressing the level button of the before adjusted without any pressing S06 or S07. Now the default value is stored in the model.

## **4. Adjust Buttons:**

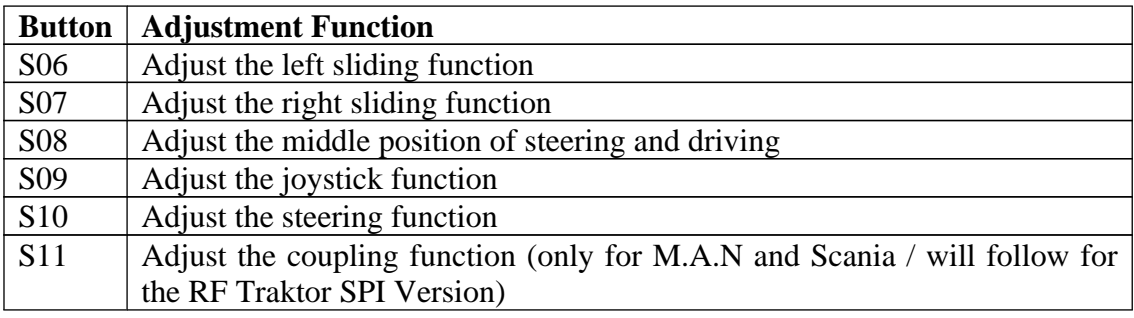